### <span id="page-0-0"></span>German Module for datetime2 Package

Nicola L. C. Talbot (inactive)

2017-03-09 (v1.1)

This module is currently unmaintained and may be subject to change. If you want to volunteer to take over maintanance, contact me at [http://www.](http://www.dickimaw-books.com/contact.html) [dickimaw-books.com/contact.html](http://www.dickimaw-books.com/contact.html)

#### Abstract

This is the German language module for the datetime2 package. If you want to use the settings in this module you must install it in addition to installing datetime2. If you use babel or polyglossia, you will need this module to prevent them from redefining \today. The datetime2 useregional setting must be set to text or numeric for the language styles to be set. Alternatively, you can set the style in the document using \DTMsetstyle, but this may be changed by  $\data \langle language \rangle$  depending on the value of the useregional setting.

I've copied the date style from babel-german's \today.

I don't know if these settings are correct as I can't speak German. In particular, I don't know if the german time style is correct. Currently this just uses the default time style. Please be aware that this may change. Whoever takes over maintanance of this module may can change it as appropriate.

The new maintainer should add the line:

The Current Maintainer of this work is Name.

to the preamble part in datetime2-german.ins where Name is the name of the maintainer(s) and replace the 'inactive' status to 'maintained'.

Currently there is only a regionless style. New maintainers may want to add regional variants such as de-DE/de-DE-numeric and de-AT/de-AT-numeric. This style currently doesn't check the showdow setting.

### 1 The Code

#### 1.1 UTF-8

This file contains the settings that use UTF-8 characters. This file is loaded if XeLaTeX or LuaLaTeX are used. Please make sure your text editor is set to UTF-8 if you want to view this code. Identify module

1 \ProvidesDateTimeModule{german-utf8}[2017/03/09 v1.1]

<span id="page-1-0"></span>\DTMgermanordinal

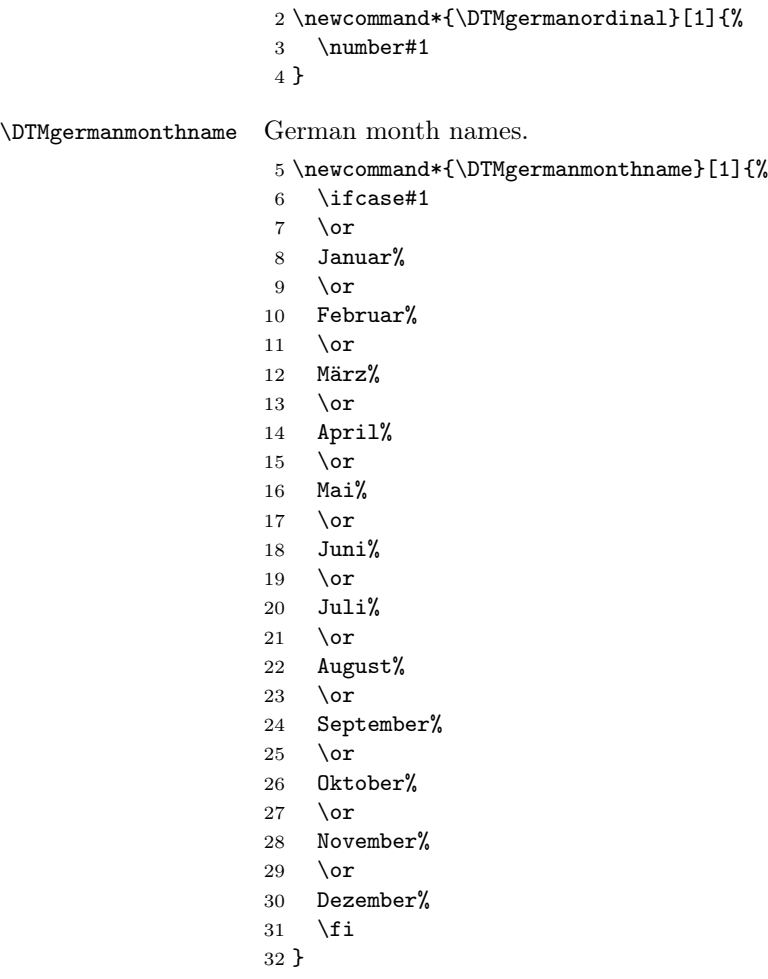

If abbreviated dates are supported, short month names should be likewise provided.

\DTMgermanweekdayname These are provided here but not currently used in the date format.

33 \newcommand\*{\DTMgermanweekdayname}[1]{% \ifcase#1

- $\iota$ ifcase#1
- Montag%
- $36 \overline{\phantom{a}}$  \or
- Dienstag%
- 38 \or
- Mittwoch%
- $40 \quad \text{or}$
- Donnerstag%
- $42 \sqrt{or}$

```
43 Freitag%
44 \overline{\phantom{a} \text{Orr}}45 Samstag%
46 \quad \text{or}47 Sonntag%
48 \overline{1}49 }
```
#### 1.2 ASCII

This file contains the settings that use LAT<sub>EX</sub> commands for non-ASCII characters. This should be input if neither XeLaTeX nor LuaLaTeX are used. Even if the user has loaded inputenc with utf8, this file should still be used not the datetime2-german-utf8.ldf file as the non-ASCII characters are made active in that situation and would need protecting against expansion. Identify module

```
50 \ProvidesDateTimeModule{german-ascii}[2017/03/09 v1.1]
```
If abbreviated dates are supported, short month names should be likewise provided.

```
\DTMgermanordinal
```

```
51 \newcommand*{\DTMgermanordinal}[1]{%
52 \number#1
53 }
```
\DTMgermanmonthname German month names.

- 54 \newcommand\*{\DTMgermanmonthname}[1]{%
- 55 \ifcase#1  $56 \overline{\phantom{a} \text{for}}$
- 57 Januar%
- 
- 58 \or
- 59 Februar%
- 60  $\sigma$
- 61 M\protect\"arz%
- $62 \sqrt{or}$
- 63 April%
- $64 \overline{\phantom{0}}$
- 65 Mai%
- $66 \overline{\phantom{a}}$  \or
- 67 Juni%
- 68  $\overline{\ar}$
- 69 Juli%
- $70 \overline{\arctan}$
- 71 August%
- 72 \or
- 73 September%
- 74 \or
- 75 Oktober%
- 76 \or
- <span id="page-3-0"></span>77 November%
- 78 \or
- 79 Dezember%
- 80 \fi
	- 81 }

\DTMgermanweekdayname These are provided here but not currently used in the date format.

82 \newcommand\*{\DTMgermanweekdayname}[1]{%

- 83 \ifcase#1
- 84 Montag%
- $85 \overline{\phantom{a} \text{or}}$
- 86 Dienstag%
- $87 \overline{\arctan}$
- 88 Mittwoch%
- 89 \or
- 90 Donnerstag%
- $91 \overline{\arctan}$
- 92 Freitag%
- 93  $\or$ 94 Samstag%
- 95 \or
- 96 Sonntag%
- 97 \fi
- 98 }

#### 1.3 Main German Module (datetime2-german.ldf)

Identify Module

99 \ProvidesDateTimeModule{german}[2017/03/09 v1.1]

Need to find out if XeTeX or LuaTeX are being used.

100 \RequirePackage{ifxetex,ifluatex}

XeTeX and LuaTeX natively support UTF-8, so load german-utf8 if either of those engines are used otherwise load german-ascii.

```
101 \ifxetex
102 \RequireDateTimeModule{german-utf8}
103 \else
104 \ifluatex
105 \RequireDateTimeModule{german-utf8}
106 \else
107 \RequireDateTimeModule{german-ascii}
108 \fi
109 \fi
```
Define the german style. The time style is the same as the default style provided by datetime2. This may need correcting.

Allow the user a way of configuring the german and german-numeric styles. This doesn't use the package wide separators such as \dtm@datetimesep in case other date formats are also required.

<span id="page-4-0"></span>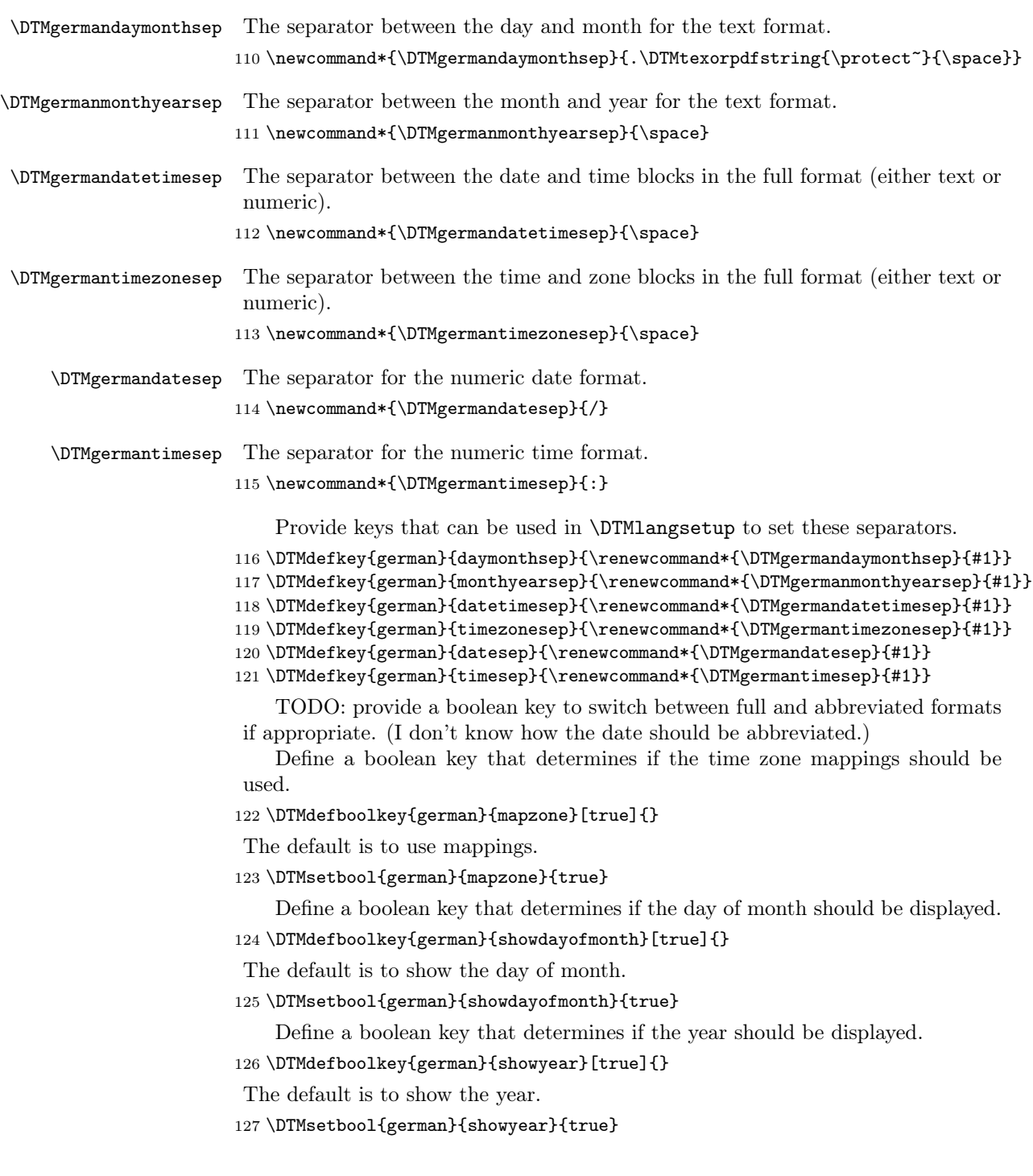

```
Define the german style. (TODO: implement day of week?)
128 \DTMnewstyle
129 {german}% label
130 {% date style
131 \renewcommand*\DTMdisplaydate[4]{%
132 \DTMifbool{german}{showdayofmonth}%
133 {\DTMgermanordinal{##3}\DTMgermandaymonthsep}%
134 \{ \}%
135 \DTMgermanmonthname{##2}%
136 \DTMifbool{german}{showyear}%
137 {%
138 \DTMgermanmonthyearsep
139 \number##1 % space intended
140 }%
141 \{ \}%
142 }%
143 \renewcommand*\DTMDisplaydate[4]{%
144 \DTMifbool{german}{showdayofmonth}%
145 {%
146 \DTMgermanordinal{##3}\DTMgermandaymonthsep
147 \DTMgermanmonthname{##2}%
148 }%
149 {\DTMgermanmonthname{##2}}%
150 \DTMifbool{german}{showyear}%
151 {%
152 \DTMgermanmonthyearsep
153 \number##1 % space intended
154 }%
155 {}%
156 }%
157 }%
158 {% time style (use default)
159 \DTMsettimestyle{default}%
160 }%
161 {% zone style
162 \DTMresetzones
163 \DTMgermanzonemaps
164 \renewcommand*{\DTMdisplayzone}[2]{%
165 \DTMifbool{german}{mapzone}%
166 {\DTMusezonemapordefault{##1}{##2}}%
167 {%
168 \ifnum##1<0\else+\fi\DTMtwodigits{##1}%
169 \ifDTMshowzoneminutes\DTMgermantimesep\DTMtwodigits{##2}\fi
170 }%
171 }%
172 }%
173 {% full style
174 \renewcommand*{\DTMdisplay}[9]{%
175 \ifDTMshowdate
```

```
176 \DTMdisplaydate{##1}{##2}{##3}{##4}%
177 \DTMgermandatetimesep
178 \fi
179 \DTMdisplaytime{##5}{##6}{##7}%
180 \ifDTMshowzone
181 \DTMgermantimezonesep
182 \DTMdisplayzone{##8}{##9}%
183 \forallfi
184 }%
185 \renewcommand*{\DTMDisplay}[9]{%
186 \ifDTMshowdate
187 \DTMDisplaydate{##1}{##2}{##3}{##4}%
188 \DTMgermandatetimesep
189 \setminusfi
190 \DTMdisplaytime{##5}{##6}{##7}%
191 \ifDTMshowzone
192 \DTMgermantimezonesep
193 \DTMdisplayzone{##8}{##9}%
194 \overrightarrow{fi}195 }%
196 }%
    Define numeric style.
197 \DTMnewstyle
198 {german-numeric}% label
199 {% date style
200 \renewcommand*\DTMdisplaydate[4]{%
201 \DTMifbool{german}{showdayofmonth}%
202 {%
203 \number##3 % space intended
204 \DTMgermandatesep
205 }%
206 {}%
207 \number##2 % space intended
208 \DTMifbool{german}{showyear}%
209 {%
210 \DTMgermandatesep
211 \number##1 % space intended
212 }%
213 {}%
214 }%
\label{thm:main} $$215 $$ \renewcommand*{\DTMDisplaydate}{DTMDisplaydate}{DTModisplaydate{#41}{#42}{#43}{#44}}$$216 }%
217 {% time style
218 \renewcommand*\DTMdisplaytime[3]{%
219 \number##1
220 \DTMgermantimesep\DTMtwodigits{##2}%
221 \ifDTMshowseconds\DTMgermantimesep\DTMtwodigits{##3}\fi
222 }%
223 }%
```

```
224 {% zone style
                  225 \DTMresetzones
                  226 \DTMgermanzonemaps
                  227 \renewcommand*{\DTMdisplayzone}[2]{%
                  228 \DTMifbool{german}{mapzone}%
                  229 {\DTMusezonemapordefault{##1}{##2}}%
                  230 {%
                  231 \ifnum##1<0\else+\fi\DTMtwodigits{##1}%
                  \verb|23232| \if DTMshowzoneminutes\DTMgermantimesep\DTMtwodigits{\##2}{fi}233 }%
                  234 }%
                  235 }%
                  236 {% full style
                  237 \renewcommand*{\DTMdisplay}[9]{%
                  238 \ifDTMshowdate
                  239 \DTMdisplaydate{##1}{##2}{##3}{##4}%
                  240 \DTMgermandatetimesep
                  241 \forallfi
                  242 \DTMdisplaytime{##5}{##6}{##7}%
                  243 \ifDTMshowzone
                  244 \DTMgermantimezonesep
                  245 \DTMdisplayzone{##8}{##9}%
                  246 \overrightarrow{f}247 }%
                  248 \renewcommand*{\DTMDisplay}{\DTMdisplay}%
                  249 }
\DTMgermanzonemaps The time zone mappings are set through this command, which can be redefined if
                   extra mappings are required or mappings need to be removed.
                  250 \newcommand*{\DTMgermanzonemaps}{%
```

```
251 \DTMdefzonemap{01}{00}{CET}%
252 \DTMdefzonemap{02}{00}{CEST}%
253 }
```
Switch style according to the useregional setting.

```
254 \DTMifcaseregional
```

```
255 {}% do nothing
```

```
256 {\DTMsetstyle{german}}
```

```
257 {\DTMsetstyle{german-numeric}}
```
Redefine \dategerman (or \date $\langle \text{dialect} \rangle$ ) to prevent babel from resetting \today. (For this to work, babel must already have been loaded if it's required.)

```
258 \ifcsundef{date\CurrentTrackedDialect}
```

```
259 {%
```
- \ifundef\dategerman
- {% do nothing
- }%
- {%

```
264 \def\dategerman{%
```

```
265 \DTMifcaseregional
```
{}% do nothing

- 267 {\DTMsetstyle{german}}%<br>268 {\DTMsetstyle{german-nur
- {\DTMsetstyle{german-numeric}}%
- }%
- }%
- 271 $\}$
- $\{\mathrm{\%}$
- \csdef{date\CurrentTrackedDialect}{%
- \DTMifcaseregional
- {}% do nothing
- {\DTMsetstyle{german}}%
- {\DTMsetstyle{german-numeric}}

}%

}%

# Change History

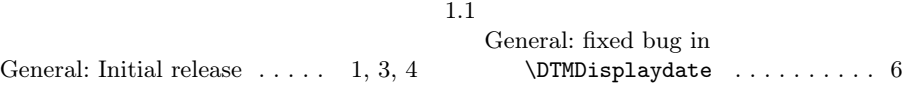

# Index

1.0

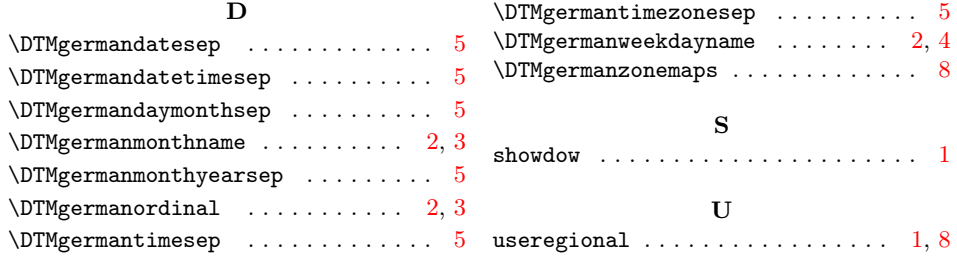